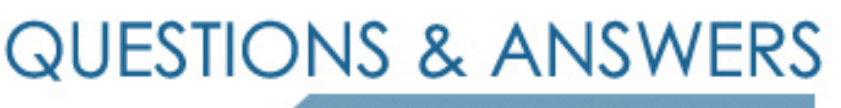

Kill your exam at first Attempt

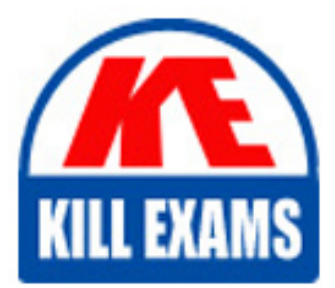

HP2-Z37 Dumps HP2-Z37 Braindumps HP2-Z37 Real Questions HP2-Z37 Practice Test HP2-Z37 dumps free

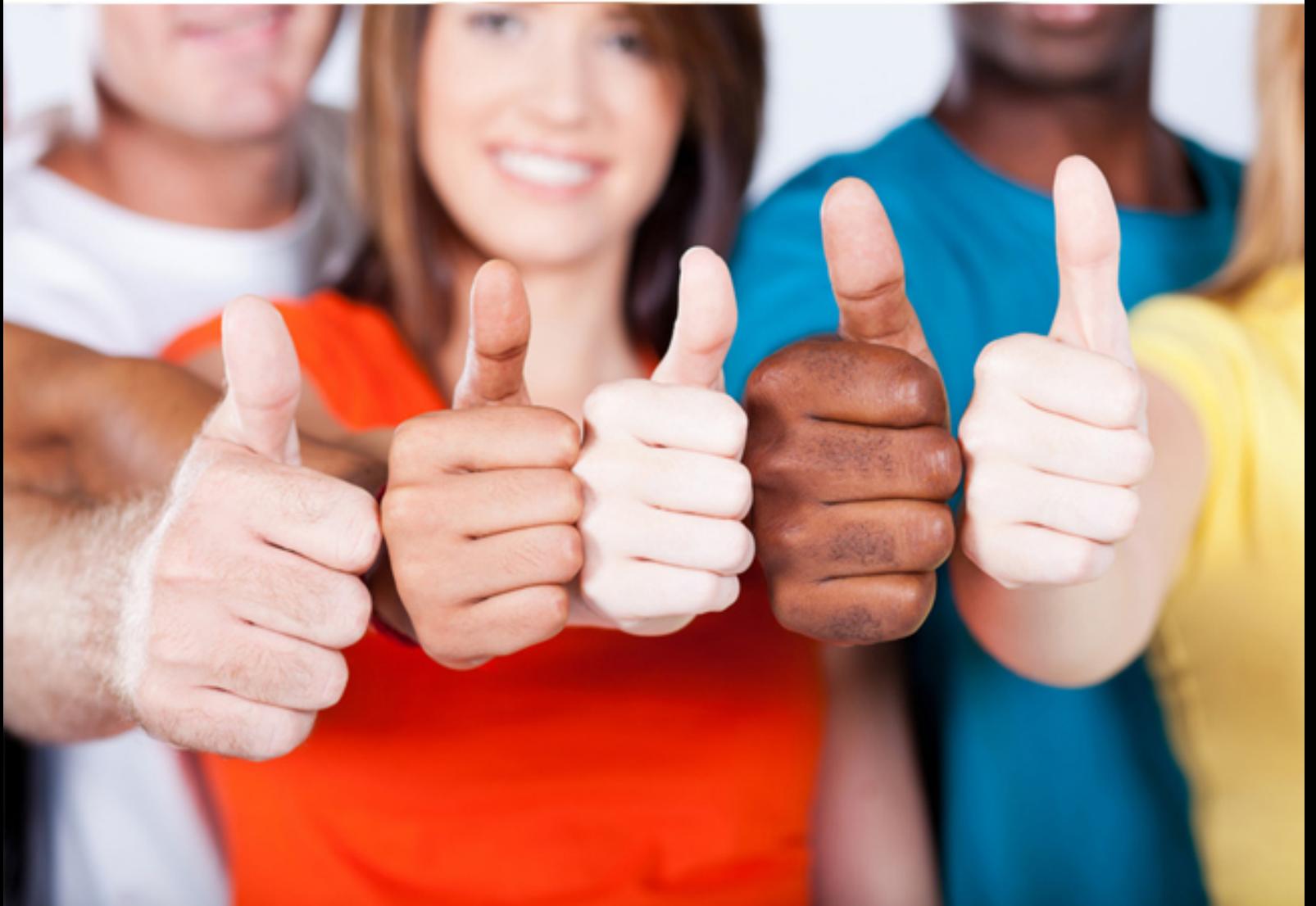

# **HP2-Z37 HP**

Fast Track - Applying HP FlexNetwork Fundamentals

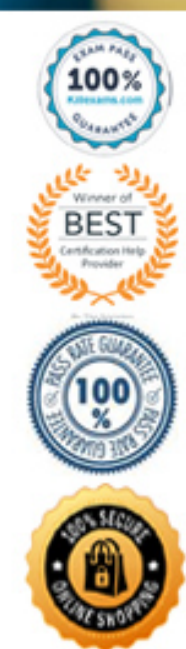

# **QUESTION:** 41

What is one reason to choose HP Intelligent Management Center (IMC) Enterprise edition rather than HP IMC Standard edition?

A. The customer needs the most cost-effective option for managing a network with about 200 nodes.

B. The customer needs a distributed deployment, in which different IMC components are deployed to different servers.

C. The customer needs to be able to choose IMC add-on modules and add them to the IMC solution.

D. The customer needs a hierarchical deployment, in which different servers manage different segments of the network.

# **Answer:** B

# **QUESTION:** 42

A network administrator is planning a software upgrade for HP switches. Which task should the administrator include in the plan?

A. Archive the configurations and revert switches to factory default settings.

B. Read the release notes for the new software.

C. Register the switch hardware licenses using the HP website.

D. Download the license keys for the new software.

# **Answer:** B

# **QUESTION:** 43

Refer to the exhibit.

```
<Comware> display link-aggregation summary<br>Aggregation Interface Type:<br>BAGG -- Bridge-Aggregation, RAGG -- Route-Aggregation
BAGG -- Bridge-Aggregation, RAGG -- Route-Aggregation<br>Aggregation Mode: S -- Static, D -- Dynamic<br>Loadsharing Type: Shar -- Loadsharing, NonS -- Non-Loadsharing<br>Actor System ID: 0x8000, d07e-28ce-c94f
                     AGG Partner ID
                                                                                 Select Unselect Share
AGG
Interface Mode
                                                                                 Ports Ports
                                                                                                                   Type
                                                                                 \Omega\overline{2}Shar
BAGG1
                     D
```
A link aggregation is already set up on an HP Comware switch, as shown in the exhibit. The links in this link aggregation connect to interface 1 and 2 on an HP ProVision switch. How should the network administrator configure the link aggregation on the HP Provision switch?

- A. Add interface 1 and 2 to a static bridge aggregation interface.
- B. Add interface 1 and 2 to a dynamic bridge aggregation interface.
- C. Add interface 1 and 2 to a trunk, and use the default option.
- D. Add interface 1 and 2 to a trunk and use the lacp option.

# **Answer:** B

## **QUESTION:** 44

 network administrator wants the port to continueto be part of the default VLAN.The A port on an HP Provision switch currently has its default VLAN assignment. The administrator also wants the port to support VLANs 2 and 3. What should the administrator do to accomplish this?

A. Add VLAN 2 to the port as an untagged VLAN assignment and VLAN 3 as a tagged assignment.

B. Add VLANs 2 and 3 to the port as tagged VLAN assignments.

C. Add VLANs 2 and 3 to the VLAN permit list for the port

D. Add the port to hybrid VLAN 2 and 3.

## **Answer:** D

# **QUESTION:** 45 Exhibit

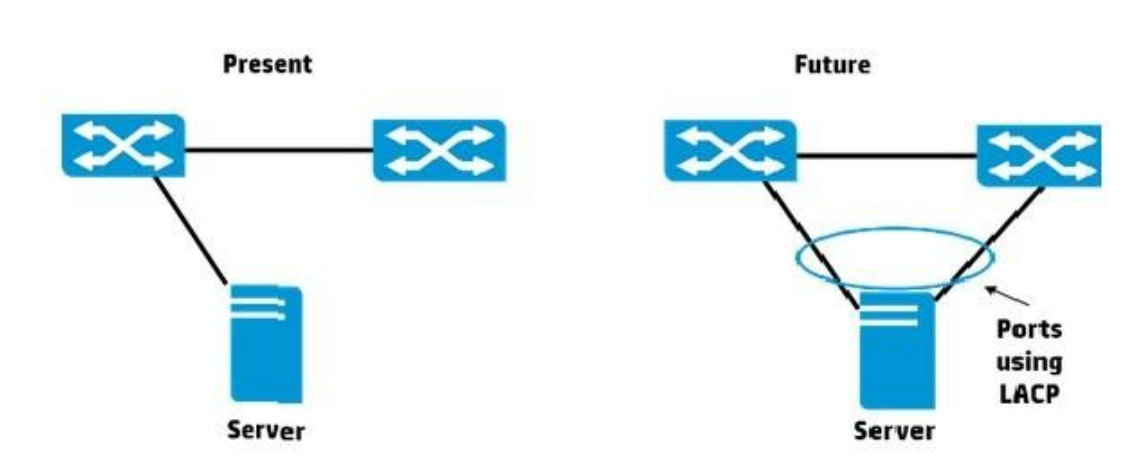

The exhibit shows the physical connection between two HP Comware switches and a server The network administrator is concerned about redundancy and wants to implement a solution like that shown on the right side of the exhibit. The administrator plans to use an LACP link aggregation with both links active. What must the administrator do first?

A. Configure an LACP link aggregation between the switches.

B. Combine the switches into an Intelligent Resilient Framework (IRF) virtual switch.

C. Enable dynamic link aggregation globally on the switches.

D. Configure the same operational key on both the switches.

# **Answer:** C

#### **QUESTION: 46**

A network administrator is performing auto discovery with Intelligent Management Center (IMC) to discover HP switches. Which components should the administrator define in order to fully manage the discovered networking devices?

- A. SNMP and trusted certificates
- B. SNMP and SOAP settings
- C. SNMP and login settings
- D. SOAP and login settings

#### **Answer:** D

#### **QUESTION:** 47

A network administrator has copied new software to the secondary slot on an HP Provision switch. The administrator wants to schedule a boot to the new software in two hours. What should the administrator do to accomplish this?

 secondary software. Then use the reload command to schedule the reboot secondary software. Then use the reload command to schedule the reboot. secondary software. Then use the boot system flash command to schedule the A. Use the boot set-default command to configure the switch to boot to the B. Use the boot system flash command to configure the switch to boot to the C. Use the boot system flash command to configure the switch to boot to the secondary software. Then use the same command again to schedule the reboot. D. Use the boot set-default command to configure the switch to boot to the reboot.

#### **Answer:** D

#### **QUESTION:** 48

Which technology allows 802.11n to scale up to speeds of 600 Mbps?

- A. Wi-Fi ProtectedAccess (WPA)
- B. Dynamic Frequency Selection (DFS)
- C. Spatial Multiplexing (SM)
- D. Multiple-Input Multiple-Output (MIMO)

#### **Answer:** D

#### **Explanation:**

802.11n data rates depend upon AP configuration; reaching 600 Mbps requires 4x4MIMO (multiple-input multiple-output)

#### **Reference:**

http://searchnetworking.techtarget.com/tip/How-to-reach-maximum-80211n- speedand-throughput

#### **QUESTION:** 49

A network administrator is logging in to an HP Comware switch using Telnet. What is the default privilege level for this type of login?

- A. visitor (0)
- B. monitor (1)
- C. system (2)
- D. manager (3)

#### **Answer:** D

#### **Explanation:**

 default settings. The following are a list of the command levels and basic functions After you log in, you can enter commands. On A-Series switches, each CLI command is associated with one of four command levels. The command level for each command is configurable, but most customers leave the commands at the associated with each: Level 3—Manager System (file and user) management commands (read-write) Level 2—System Services configuration commands (read-write) Level 1—Monitor Basic read-onlycommands Level 0—Visitor Diagnosis commands such as ping and trace route Reference:ftp://ftp.lanit.ru/Technical/HPN\_doc/Getting\_Started\_Switching\_and\_Ro uting\_v1 0.41-Letter.pdf

#### **QUESTION:** 50

What is the console port designation for an HP Comware switch?

A. con 0 B. interface console 0 C. aux 0 D. console

**Answer:** A

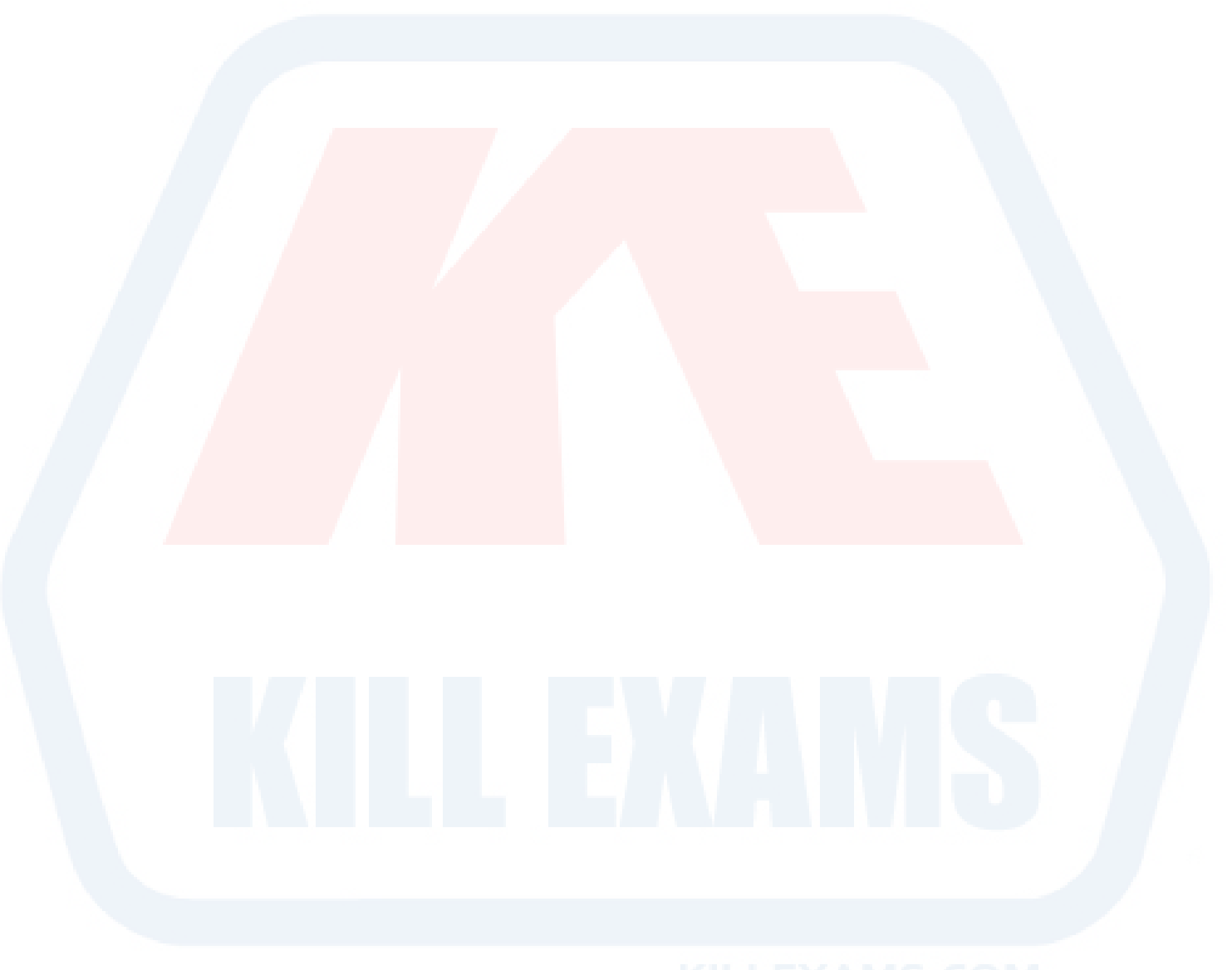

# For More exams visit https://killexams.com/vendors-exam-list

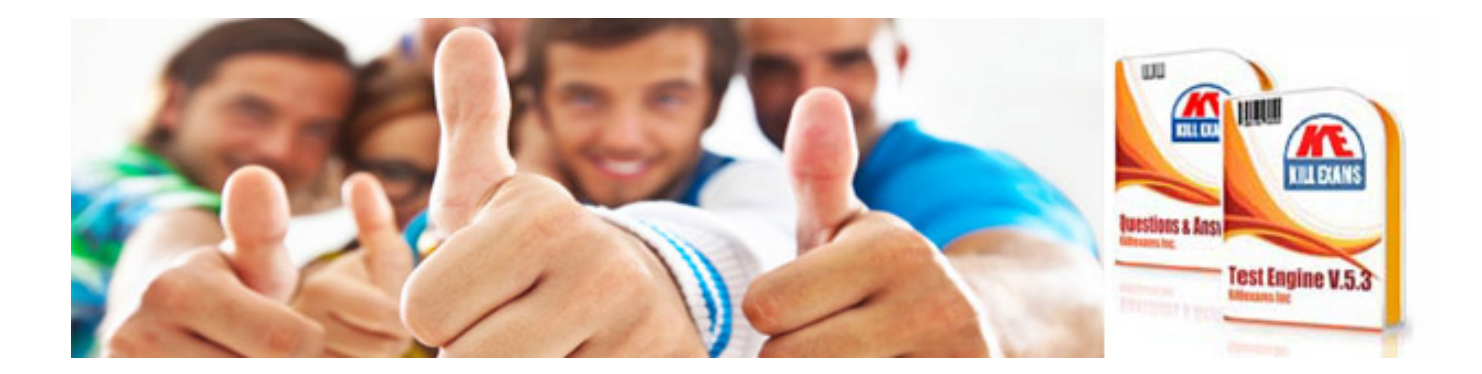

*Kill your exam at First Attempt....Guaranteed!*